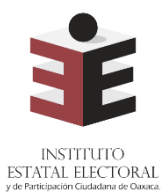

# **ANEXO DELPROYECTO DE ACUERDO IEEPCO-CTSPREP-01/2022**

**Instituto Estatal Electoral y de Participación Ciudadana de Oaxaca Proceso Técnico Operativo del Programa de Resultados Electorales Preliminares para el Proceso Electoral Local Ordinario 2021-2022**

- **1.** El presente proceso técnico operativo es de observancia general y de carácter obligatorio para el Instituto Estatal Electoral y de Participación Ciudadana de Oaxaca, así como para las personas que participen en cada una de sus fases en el Proceso Electoral Local Ordinario Local 2021 - 2022.
- **2.** El presente proceso tiene por objeto establecer y describir las fases que regirán la operación del Programa de Resultados Electorales Preliminares del Proceso Electoral Local Ordinario 2021 - 2022, bajo los procedimientos que en el presente se establecen.
- **3.** Para los efectos del presente, se entiende por:
	- **a) Acta PREP**: Primera copia del acta de escrutinio y cómputo destinada para el PREP, o en ausencia de ésta, cualquier copia del acta de escrutinio y cómputo.
	- **b) AEC**: Acta de Escrutinio y Cómputo.
	- **c) Área de Verificación**: Se conformará por el personal que resolverá los casos de discrepancia en la captura de datos de las Actas PREP.
	- **d) CAE**: Capacitadora o Capacitador Asistente Electoral.
	- **e) CATD**: Centro de Acopio y Transmisión de Datos.
	- **f) CCV**: Centro de Captura y Verificación.
	- **g) Código QR**: Imagen bidimensional que almacena, de forma codificada, la información que permite identificar cada Acta PREP a través de medios electrónicos.
	- **h) FMDC**: Funcionario de la Mesa Directiva de Casilla.
	- **i) Hash o Código de integridad**: Es un valor alfanumérico de representación único que permite identificar a cada imagen del Acta PREP digitalizada, con el cual se verifica su integridad. Dicho valor es obtenido a partir de algún algoritmo criptográfico denominado comúnmente funciones hash. Ejemplo de funciones hash es sha256.
	- **j) IEEPCO**: Instituto Estatal Electoral y de Participación Ciudadana de Oaxaca.
	- **k) INE**: Instituto Nacional Electoral.
	- **l) Lineamientos del PREP**: Lineamientos del Programa de Resultados Electorales Preliminares correspondiente al Anexo 13 del Reglamento de Elecciones del Instituto Nacional Electoral.

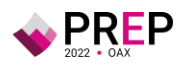

- **m) PREP**: Programa de Resultados Electorales Preliminares del Proceso Electoral Local Ordinario 2021 - 2022.
- **n) PREP Casilla**: Aplicación móvil que permitirá realizar la toma fotográfica del Acta PREP y su envío al CCV para su captura.
- **o) Programa de Asistencia Electoral**: Programa que integrará las diversas actividades que desarrollarán las y los Supervisores Electorales y las y los Capacitadores Asistentes Electorales Locales durante el Proceso Electoral Local Ordinario 2021 - 2022, en el estado de Oaxaca durante los meses de enero a junio de 2022; es uno de los ejes fundamentales de la Estrategia de Capacitación y Asistencia Electoral 2021 - 2022.
- **p) Reglamento de Elecciones**: Reglamento de Elecciones del Instituto Nacional Electoral.
- **q) SE**: Supervisora o Supervisor Electoral.
- **r) Sistema informático**: Conjunto de programas e infraestructura tecnológica que se utilizará para el acopio y digitalización de las Actas PREP, así como para la captura, verificación y publicación de los datos asentados en las Actas PREP y las imágenes de las mismas.
- **s) Bolsa-PREP**: Bolsa diseñada especialmente para cada Proceso Electoral en el que se guardará el Acta PREP y se colocará por fuera del paquete electoral correspondiente a la elección para la Gubernatura.
- **t) Supervisión General**: Área que será responsable de coordinar y supervisar, a nivel central, el desarrollo de la implementación y operación del Programa de Resultados Electorales Preliminares para el Proceso Electoral Local Ordinario 2021 - 2022. Estará a cargo de la persona designada para la Supervisión General del PREP.
- **4.** De conformidad con los Lineamientos del PREP, los cuales de manera enunciativa más no limitativa establecen las fases del Proceso Técnico Operativo del PREP, se señalan las fases definidas por el IEEPCO para su ejecución:
	- **a) Toma fotográfica del Acta PREP en la casilla**: Una vez concluido el llenado del AEC, con base en lo establecido en el Programa de Asistencia Electoral aprobado por el INE mediante el acuerdo INE/CG1469/2021, el CAE solicitará el Acta PREP a la Presidencia de la Mesa Directiva de Casilla y haciendo uso de PREP Casilla, realizará la toma fotográfica sin obstaculizar las actividades en el cierre de la misma y priorizando las funciones de asistencia electoral.
	- **b) Acopio**: Consistirá en la recepción, identificación y registro de las Actas PREP recibidas en los CATD, cuya ubicación deberá apegarse a lo estipulado en el Acuerdo del Consejo General que para tal efecto se emita.
	- **c) Digitalización**: Esta fase consistirá en la identificación de las Actas PREP acopiadas en el CATD. Posteriormente se llevará a cabo la captura digital de imágenes a través del equipo multifuncional o escáner. Finalmente, las actas PREP digitalizadas, ya sea por este procedimiento o a través de PREP Casilla, se procesarán en el CCV.

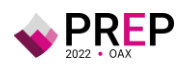

- **d) Captura y Verificación de datos**: En esta fase se registrarán y corroborarán los datos asentados en las Actas PREP.
- **e) Publicación de resultados**: La publicación de resultados electorales preliminares deberá iniciar a las 20:00 horas (Tiempo del Centro) del domingo 5 de junio de 2022. La divulgación de los datos, imágenes y bases de datos del PREP estarán a cargo del IEEPCO y, en su caso, de los difusores oficiales.
- **f) Empaquetado de actas**: Es la última fase del proceso en los CATD, en esta se organizarán las Actas PREP para su posterior entrega a la Presidencia del Consejo Electoral que corresponda.

Salvo la fase "Toma fotográfica del Acta PREP en la casilla", las fases Acopio, Digitalización y Empaquetado de actas se realizarán en los CATD. Por otra parte, en el CCV, se llevarán a cabo las actividades de Captura, Verificación y Publicación de los resultados de las Actas PREP.

- **5.** El cierre de la publicación de los resultados electorales preliminares concluirá, a más tardar, a las 20:00 horas (Tiempo del Centro) del lunes 6 de junio de 2022. La publicación del PREP podrá cerrar antes de las 20:00 horas (Tiempo del Centro) del lunes 6 de junio de 2022, siempre y cuando se logre el 100% de la publicación de las actas PREP esperadas y se hayan agotado los recursos de recuperación de las mismas.
- **6.** Para los casos no previstos en el presente Proceso Técnico Operativo, la persona Titular de la Unidad Técnica de Servicios de Informática y Documentación del IEEPCO, tiene la facultad de tomar las decisiones que correspondan, debiendo en todo momento informar a la Secretaría Ejecutiva, quien, a su vez, informará a las personas integrantes del Consejo General y de la Comisión de Organización y Capacitación Electoral y Vinculación con el INE.

# **De la toma fotográfica del Acta PREP en la Casilla**

**7.** Con el objeto de que se digitalice el total de las Actas PREP de Gubernatura, se privilegiará la toma fotográfica del Acta PREP, siempre y cuando no obstaculice las actividades que se llevarán a cabo en la Mesa Directiva de Casilla, de conformidad con lo establecido en el Programa de Asistencia Electoral del Proceso Electoral 2021-2022.

Esta actividad se ejecutará conforme al siguiente procedimiento:

- **a)** La persona designada como CAE, o bien la que sea designada como SE, se encuentra en una de las casillas que tiene asignadas.
- **b)** Se haya cerrado la votación.
- **c)** Se haya llenado el AEC, conforme se establece en el Programa de Asistencia Electoral del Proceso Electoral 2021-2022.

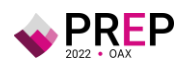

- **d)** La o el CAE, o bien la o el SE haya realizado el procedimiento para el Conteo Rápido, cuando la casilla forme parte de la muestra.
- **e)** La persona designada como CAE, o bien la que sea designada como SE tenga acceso a las Actas PREP, que no hayan sido guardadas en la Bolsa-PREP correspondiente.
- **8.** La persona designada como CAE, o bien la que sea designada como SE, deberá verificar que todos los datos de identificación del Acta PREP sean legibles.

Para efectos del presente, se considera que los datos de identificación del Acta PREP son:

- **a)** Tipo de acta (indica el tipo de elección a la que corresponde el acta).
- **b)** Entidad federativa.
- **c)** Distrito electoral.
- **d)** Sección.
- **e)** Tipo de casilla (identificador y número de casilla); y, en su caso,
- **f)** Municipio.

Si se cumplen las condiciones anteriores, la persona designada como CAE, o bien, la que sea designada como SE, deberá hacer uso de PREP Casilla.

- **9.** La persona designada como CAE, o bien, la que sea designada como SE, identificará el código QR, preimpreso con los datos correspondientes a la casilla del Acta PREP y procederá a digitalizarlo por medio de PREP Casilla del espacio asignado dentro del Acta PREP.
- **10.** En caso de que los datos de identificación del Acta PREP no coincidan, la persona designada como CAE, o bien, la que sea designada como SE, deberá verificar con los FMDC los datos correctos de la casilla y los ingresará manualmente en PREP Casilla.
- **11.** La persona designada como CAE, o bien, la que sea designada como SE, colocará el Acta PREP de tal forma que no presente dobleces y evitando en todo momento que en la toma fotográfica se incluyan elementos ajenos al Acta PREP.
- **12.** La persona designada como CAE, o bien, la que sea designada como SE, revisará que los datos obtenidos del escaneo coincidan con los datos de identificación del Acta PREP. Si la información es correcta, la persona designada como CAE, o bien, la que sea designada como SE, continuará con el proceso. En caso de que los datos de identificación no sean coincidentes, serán registrados de forma manual por la persona designada como CAE, o bien, la que sea designada como SE.
- **13.** La persona designada como CAE, o bien, la que sea designada como SE, realizará la toma fotográfica del Acta PREP haciendo uso del material que, en su

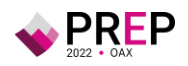

caso, se habilite para dicha actividad y verificará que la imagen aparezca completa y legible. En caso contrario, cancelará el procedimiento y llevará a cabo una nueva toma fotográfica del Acta PREP.

**14.** Concluidos los pasos anteriores, la persona designada como CAE, o bien, la que sea designada como SE, realizará el envío de la imagen a través de PREP Casilla. La calidad de la imagen se revisará en el CCV.

Si el dispositivo móvil no cuenta con servicio de datos para el envío de la imagen del Acta PREP en el momento de la toma, la persona designada como CAE, o bien, la que sea designada como SE, podrá continuar con la toma fotográfica del Acta PREP de la siguiente casilla. El envío de la imagen se realizará en automático en cuanto exista conexión al servicio de datos.

**15.** Para los casos en los que la persona designada como CAE, o bien, la que sea designada como SE, no alcance a visitar todas las casillas que le hayan sido asignadas antes de que el FMDC inicie el traslado del paquete electoral al Consejo Electoral correspondiente, el Acta PREP de esas casillas se podrá entregar en el CATD asignado o más cercano y se procesará conforme a las demás fases del presente Proceso Técnico Operativo.

El mecanismo, procedimiento y uso de herramientas tecnológicas para la digitalización de actas desde las casillas no excluye el acopio de Actas PREP que arriben al CATD.

## **De los Ejercicios, Pruebas y los Simulacros**

**16.** El IEEPCO deberá ejecutar, al menos, una prueba que tendrá como objetivo verificar el correcto funcionamiento del sistema informático del PREP en la que se contemplen, como mínimo, las fases de digitalización, captura, verificación y publicación de los datos asentados en los formatos aprobados del AEC.

El sistema informático que sea sometido a la o las pruebas, deberá integrar todos los componentes que permitan verificar la totalidad de las funcionalidades necesarias para ejecutar íntegramente el proceso técnico operativo aprobado.

Para la ejecución de la o las pruebas, el IEEPCO deberán considerar, por lo menos, los siguientes aspectos:

- **I.** Deberá ejecutarse, a más tardar, mes y medio antes del día de la jornada electoral, en el día establecido por el IEEPCO.
- **II.** Deberá contar con la participación presencial de las y los integrantes de la Comisión que dé seguimiento a la implementación y operación del PREP, del COTAPREP y del ente auditor, de acuerdo con sus atribuciones y funciones.

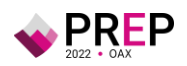

- **III.** Se procesará la cantidad de actas que permita verificar los distintos flujos del funcionamiento integral del sistema informático del PREP, considerando para ello los criterios mínimos que establezca el INE y que serán definidos por el IEEPCO.
- **IV.** La instancia interna deberá elaborar un informe de evaluación, de acuerdo con el formato establecido por el INE; dicho informe deberá hacerse del conocimiento de las y los integrantes de la Comisión que dé seguimiento a la implementación y operación del PREP y del COTAPREP, a efecto de que se tomen las determinaciones necesarias con base en los resultados obtenidos. Dicho informe deberá ser remitido al INE dentro de los cinco días posteriores a la ejecución de la prueba.

Si como resultado de la prueba no ha sido posible verificar el correcto funcionamiento del sistema informático, se deberán ejecutar las pruebas necesarias hasta cumplir con el objetivo de la misma.

La fecha en la que se ejecutará la o las pruebas deberá hacerse del conocimiento de las y los integrantes de la Comisión, del COTAPREP, del ente auditor y del INE al menos 5 días previos a su ejecución, asimismo, se deberán brindar las facilidades necesarias para el seguimiento presencial.

En la realización de los simulacros se deberá cubrir lo siguiente:

- **I.** Ejecución de todos los procesos y procedimientos operativos relacionados con la digitalización, captura, verificación y publicación de las Actas PREP;
- **II.** Aplicación total o parcial del plan de continuidad, y
- **III.** Procesamiento de, al menos, la cantidad total estimada de Actas PREP que se prevén acopiar, el día de la Jornada Electoral, empleando los formatos de AEC aprobados por el INE. En caso de que durante los simulacros no pueda procesarse el cien por ciento de las Actas esperadas, se deberá dejar constancia de tal circunstancia en el informe correspondiente y la instancia interna responsable de coordinar el PREP determinará la necesidad de ejecutar un simulacro adicional.
- **IV.** En todos los simulacros deberán procesarse Actas PREP que contemplen todos los supuestos de inconsistencia: excede lista nominal, algún campo ilegible, algún campo sin dato, todos los campos ilegibles, todos los campos sin dato, así como, los supuestos de Sin Acta y fuera de catálogo. Se procurará la distribución de las inconsistencias y supuestos antes señalados de manera igualitaria en el centro en el que se realice la captura de datos.
- **V.** La publicación en cada uno de los simulacros, deberá iniciar a más tardar a las 12:00 horas (hora local).

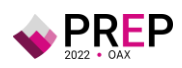

Al término de los simulacros, se deberá realizar una evaluación a efecto de tomar las medidas preventivas y correctivas que correspondan. Asimismo, la instancia interna responsable de coordinar el PREP, deberá realizar un informe general del desarrollo de los simulacros.

**17.** A los simulacros podrán acudir como observadores los miembros del Consejo General o del Órgano Superior de Dirección que corresponda, o sus representantes.

#### **De los CATD**

**18.** En los CATD se llevarán a cabo las fases de Acopio, Digitalización y Empaquetado de las Actas PREP. Para la instalación de los CATD, éstos se localizarán dentro de las sedes de los Consejos Electorales de los siguientes distritos:

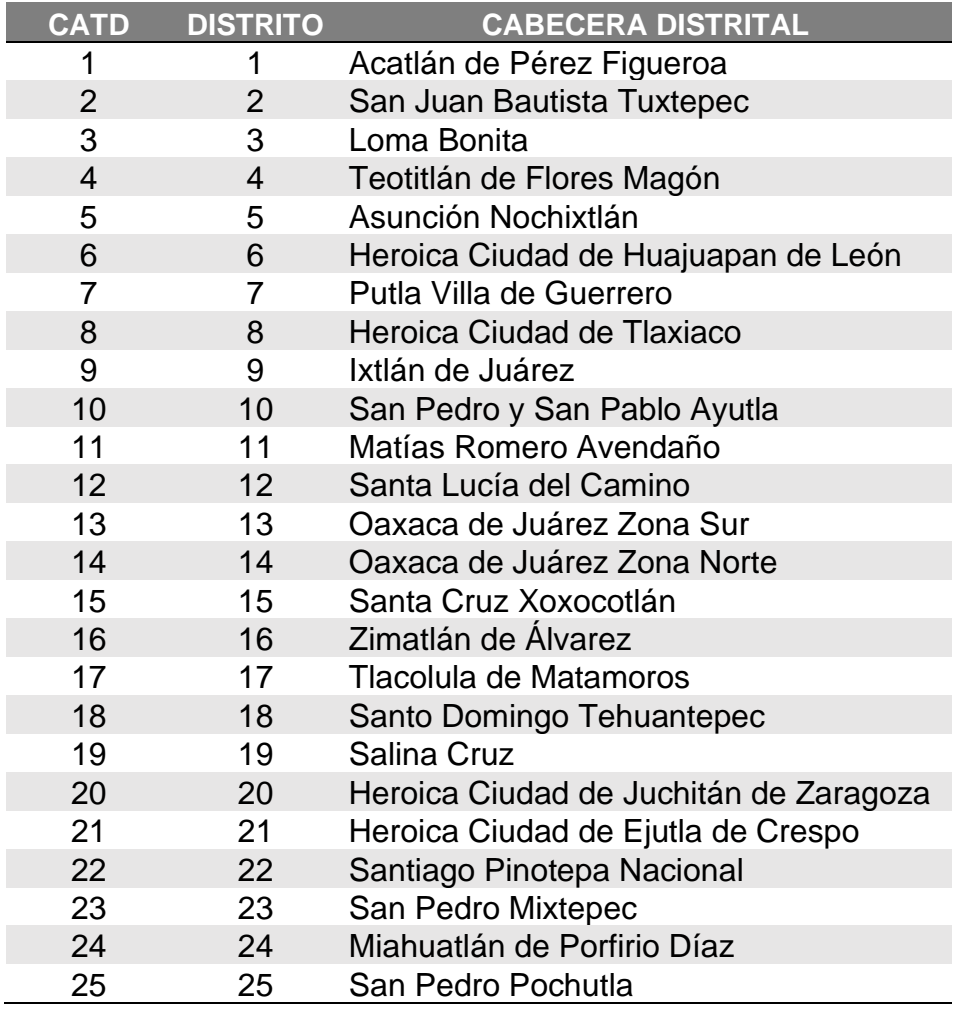

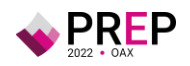

#### **Del CCV**

- **19.** El CCV se instalará en la Ciudad de OAXACA, en el espacio físico que para ello proporcione el IEEPCO, dotándolo de los servicios y mobiliario que éste requiera para su correcto funcionamiento y se localizará en las instalaciones que se establezcan para tal efecto.
- **20.** En el CCV se llevarán a cabo las fases de Captura, Verificación y Publicación de los datos e imágenes de las Actas PREP.

#### **De la Identificación de las Actas PREP**

- **21.** Dada la problemática que representa la identificación incorrecta de las AEC, debido a que no siempre se cuenta con una copia legible de la misma, o en ocasiones las personas funcionarias de casilla no llenan el área de identificación de la casilla correctamente, es de suma importancia que dicho documento cuente con medidas que permitan su fácil identificación.
- **22.** Dado lo anterior, es requerido que, desde el momento mismo de la impresión de las AEC se incluyan los datos de identificación de la casilla a la cual corresponde, por lo que se necesita que el impresor incluya en el AEC la información de identificación de la misma, partiendo del modelo oficial aprobado por el INE, es necesario hacer algunas precisiones, se muestra como ejemplo a continuación la imagen de un acta para la elección de Gubernatura:

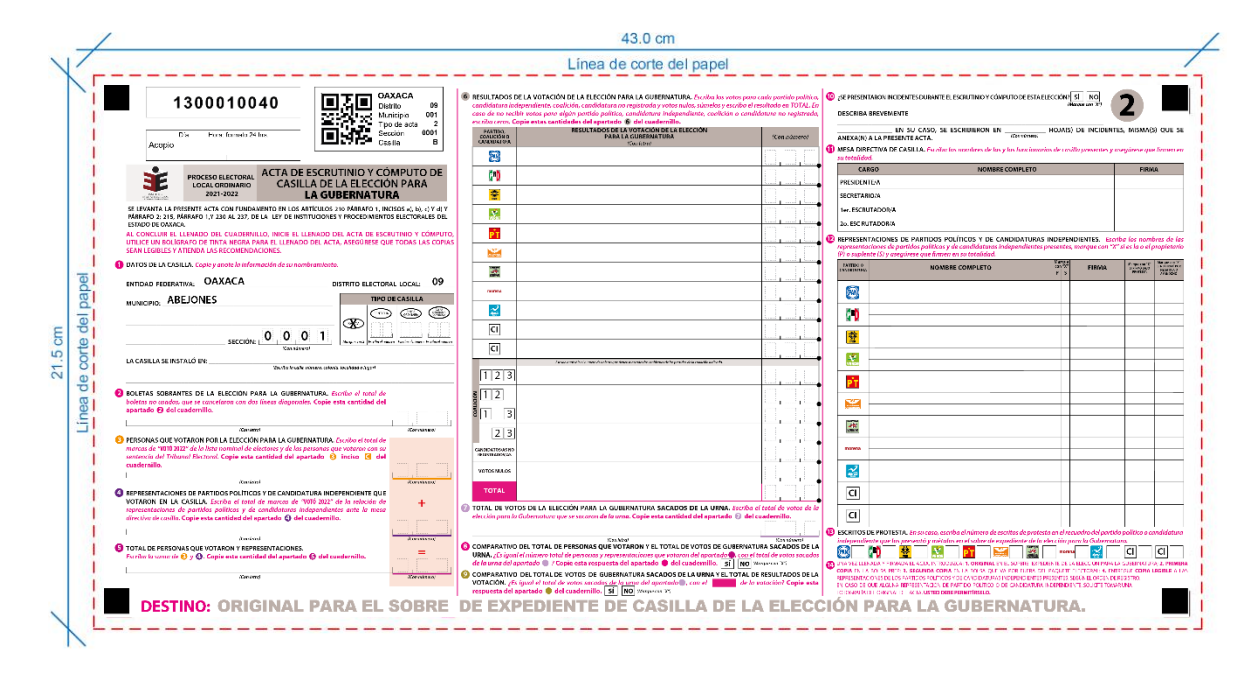

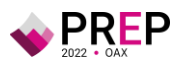

El recuadro de identificación se compone con los siguientes datos:

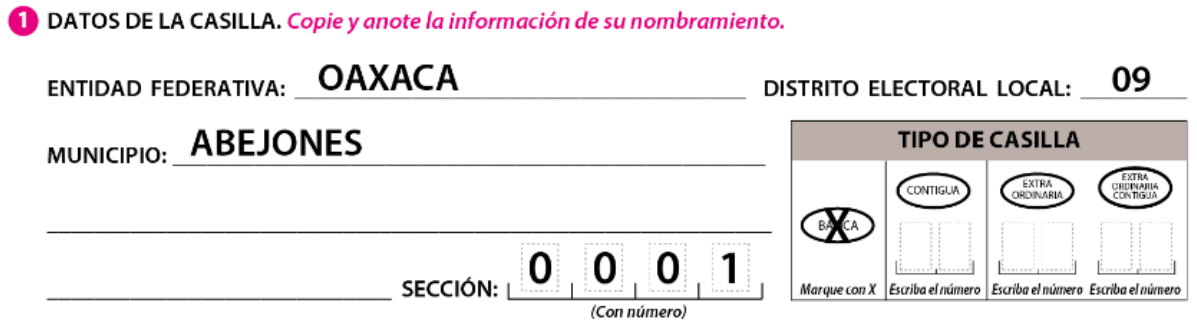

- **a)** ENTIDAD FEDERATIVA
- **b)** NÚMERO DE DISTRITO
- **c)** CABECERA DISTRITAL
- **d)** MUNICIPIO
- **e)** NÚMERO DE SECCIÓN
- **f)** TIPO DE CASILLA
- **g)** NÚMERO DE CASILLA

A esta identificación es necesario que se le agregue un número de folio único el cual se deberá imprimir en el recuadro superior izquierdo del documento, este número de folio numérico deberá indicar:

# 1300010040

- **a)** TIPO DE ELECCIÓN
- **b)** NÚMERO DE SECCIÓN
- **c)** TIPO DE CASILLA
- **d)** NÚMERO DE CASILLA
- **e)** CARACTERES DE CONTROL

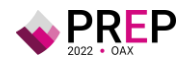

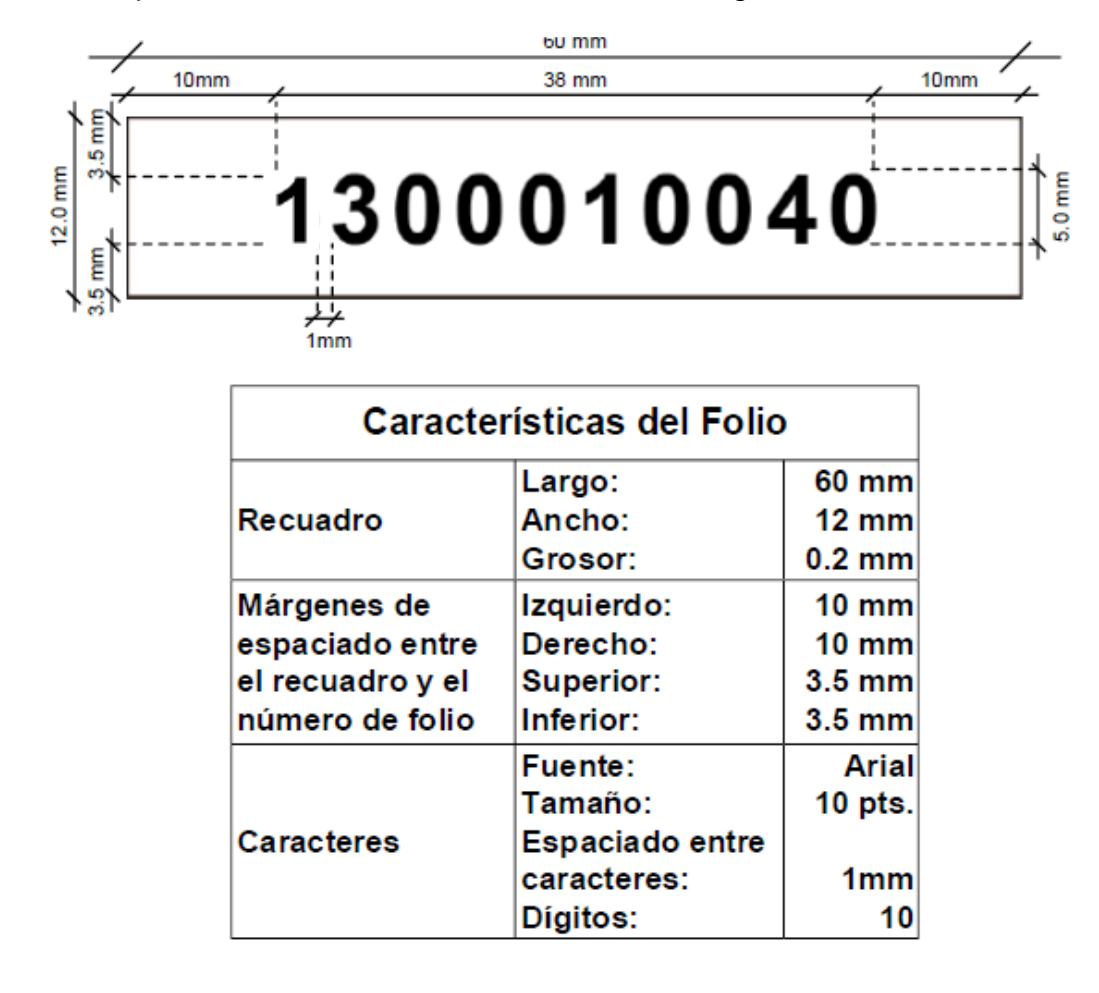

Para la impresión del Folio se deberá atender a lo siguiente:

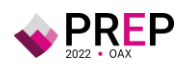

Así mismo se incluirá un código QR que contendrá los siguientes datos:

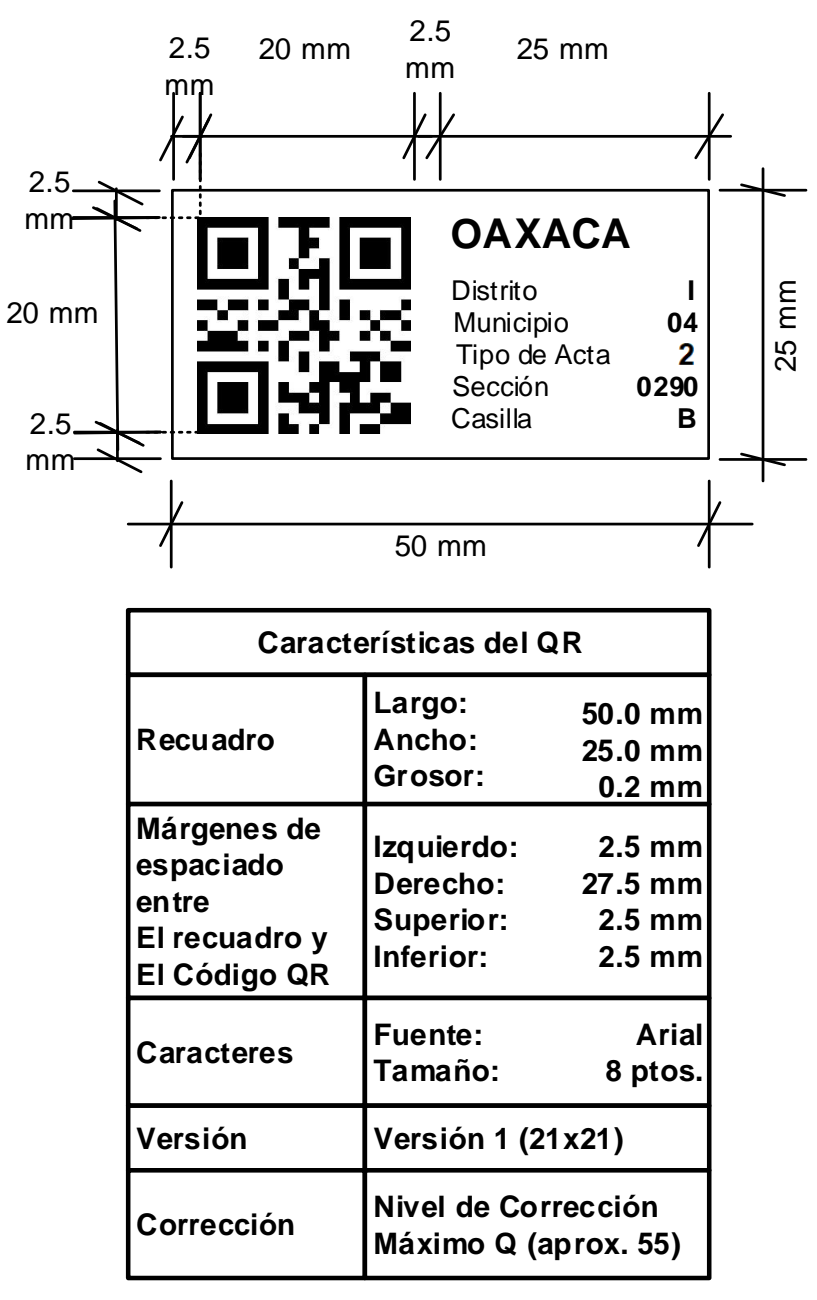

- **a)** ENTIDAD FEDERATIVA
- **b)** NÚMERO DE DISTRITO
- **c)** NÚMERO DE MUNICIPIO
- **d)** TIPO DE ACTA
- **e)** NÚMERO DE SECCIÓN
- **f)** TIPO DE CASILLA
- **g)** NÚMERO DE CASILLA

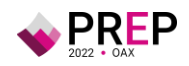

En igual forma se incluirá un recuadro para la anotación de la fecha y hora de Acopio (formato 24 horas) de los Documentos PREP:

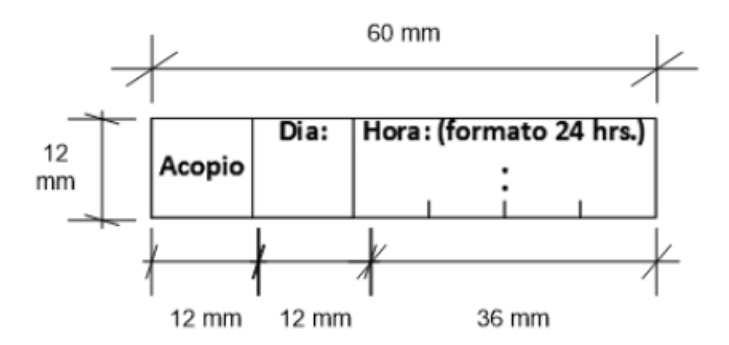

Esta información deberá estar impresa de origen, tanto la identificación, el número de folio, el código QR y el recuadro para anotar la fecha y hora de acopio (formato 24 horas), para facilitar la distribución, identificación y captura de la información proveniente de la misma.

Los datos que se verificarán del Acta PREP, son los siguientes:

- **a)** Entidad Federativa.
- **b)** Tipo de Elección (Gubernatura).
- **c)** Distrito.
- **d)** Municipio.
- **e)** Número de Sección.
- **f)** Tipo de Casilla (Básica, Contigua, Extraordinaria, Extraordinaria Contigua o Especial).
- **g)** Número de Casilla (para el caso de Contiguas, Extraordinarias, Contiguas o Especiales).
- **h)** Localidad (en su caso).
- **i)** Domicilio.
- **j)** Funcionarias y funcionarios de Casilla.
- **23.** En igual forma es importante que en el diseño e impresión de las AEC se mantenga la distribución de la misma en tres columnas, de las cuales la columna central sea donde se asienten los votos para los partidos políticos, coaliciones, candidaturas comunes, candidaturas independientes, candidaturas no registradas, votos nulos y el total de votos.

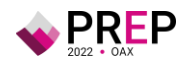

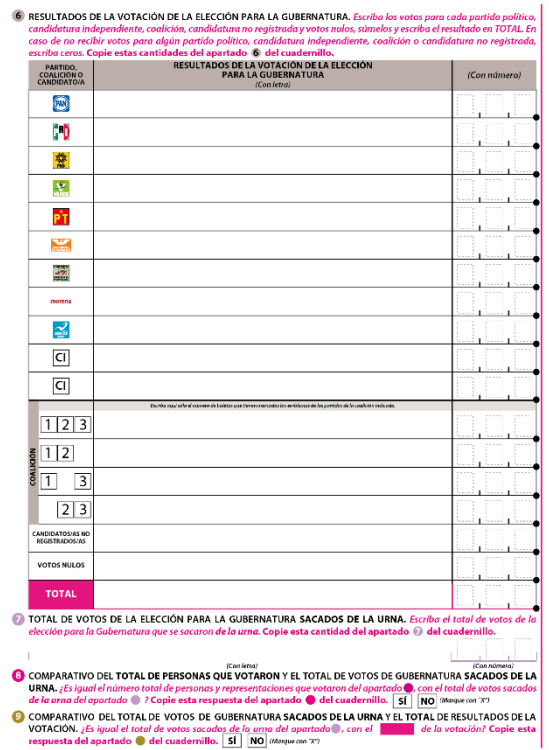

Esta distribución permitirá una fácil y segura captura y verificación de los datos correspondientes a los votos contenidas en la misma, evitando errores de lectura por parte de las personas capturistas.

#### **Del Acopio**

- **24.** Con el propósito de asegurar la agilidad en la publicación de la información del PREP, se instruirá a los Consejos Electorales en los cuales se instale un CATD, para que tan pronto arriben los paquetes electorales correspondientes a la elección de Gubernatura, y conforme se reciba cada uno de ellos en la mesa de Acopio correspondiente, se desprenda de inmediato la Bolsa PREP adherido al paquete electoral y se entregue su contenido a la persona que se desempeñe como Acopiador del PREP dentro del CATD.
- **25.** Esta fase iniciará cuando la persona que se desempeñe como Acopiador del PREP, reciba la Bolsa PREP y lo abra para obtener el Acta PREP.
- **26.** La persona que se desempeñe como Acopiador del PREP, al momento de recibir la Bolsa PREP, verificará que éste contenga un Acta PREP y que los datos del Acta PREP estén completos y sean legibles, tanto para los datos de identificación como para los votos registrados en la misma. En caso de detectar que algún campo se encuentre vacío o ilegible, lo consultará con la persona responsable de la entrega de la Bolsa PREP. Los datos de identificación a verificar son:

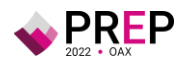

- **a)** Entidad federativa,
- **b)** Distrito electoral,
- **c)** Sección,
- **d)** Tipo y número de casilla; y, en su caso,
- **e)** Municipio;
- **27.** Acto seguido la persona que se desempeñe como Acopiador del PREP, registrará en el Acta PREP de forma manual la fecha y hora en que se recibe el Acta PREP.
- **28.** Atendiendo al principio de máxima publicidad, durante la operación del PREP, en los supuestos de que el Acta PREP no se haya podido identificar, no haya sido entregada junto con el paquete electoral, no contenga dato alguno en la sección donde se asientan los votos, o todos ellos sean ilegibles, la persona que se desempeñe como Acopiador o Coordinadora del CATD podrán solicitar el apoyo del Consejo Electoral correspondiente para su identificación o para que, de ser posible, proporcione el AEC o una copia de la misma. En caso de que con dicha AEC se subsanen los supuestos anteriores, ésta se procesará de conformidad con lo establecido en el presente proceso técnico operativo.
- **29.** Partiendo de lo anterior, en cuanto ocurran cualesquiera de las situaciones mencionadas en este apartado, la persona que se desempeñe como Acopiador o Coordinadora del PREP, de forma inmediata, hará el requerimiento correspondiente a la Presidencia del Consejo Electoral, o a la persona que ella designe para este propósito, para que le sean facilitadas las actas que se hallen bajo estos supuestos. En cuanto le sean proporcionadas las Actas por parte del Consejo Electoral Distrital, se colocará en estas una etiqueta, la cual indique su procedencia y tan pronto termine el procedimiento, se procederá a su inmediata Digitalización y serán devueltas al mismo Consejo Distrital Electoral.
- **30.** La persona que se desempeñe como Acopiador colocará las Actas PREP dentro de la bandeja de entrada de la persona Digitalizadora en el mismo orden en que fueron recibidas y se realizará su Digitalización.
- **31.** Una vez que han sido Digitalizadas las Actas PREP, la persona que se desempeñe como Acopiador procederá a su registro en una Bitácora de Acopio, en la cual anotará la fecha y hora de acopio (formato 24 horas), esta Bitácora de Acopio permitirá dar un oportuno seguimiento a las Actas PREP Acopiadas y Digitalizadas.
- **32.** Tan pronto la Presidencia del Consejo Electoral notifique a la persona que se desempeñe como Acopiador o Coordinadora del PREP la finalización del arribo de los paquetes electorales esperados, o previo a llegar a la hora fijada por el Consejo General del IEEPCO para cierre del PREP, la persona que se desempeñe como Acopiador o Coordinadora revisará en su Bitácora de Acopio si aún existen actas pendientes de recibir, en caso afirmativo, revisará con la

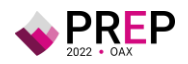

Presidencia del Consejo Electoral si cuenta con alguna de dichas Actas para que le sean facilitadas para su digitalización.

- **33.** De las Actas PREP no recibidas en el CATD, la persona que se desempeñe como Acopiador o Coordinadora del PREP procederá a la elaboración de un formato de Inconsistencia por cada Acta PREP no recibida, la cual será sellada por la Presidencia del Consejo Electoral y firmada tanto por la Presidencia del Consejo Electoral o por la persona definida para tal fin, como por la persona que se desempeñe como Acopiador o Coordinadora del PREP. En caso de que por algún motivo dicho formato no pueda ser firmado y sellado por la Presidencia del Consejo Electoral, el Acopiador estará facultado para elaborar y firmar este formato de inconsistencia para su digitalización y publicación en el PREP.
- **34.** Los formatos de Inconsistencia serán proporcionados a la persona Digitalizadora para su transmisión al CCV.

## **De la Digitalización**

- **35.** La persona Digitalizadora tomará de la bandeja de entrada el Acta PREP y realizará la captura digital de la imagen del Acta PREP, por medio de equipos multifunción o escáner, para su envío al CCV.
- **36.** La persona Digitalizadora revisará la calidad de la imagen del Acta PREP digitalizada. En caso de requerirse, podrá digitalizarla nuevamente.
- **37.** Las imágenes recibidas por PREP Casilla no tendrán anotada la fecha y hora de Acopio, para estos casos la fecha y hora de Acopio será la misma que la de la toma fotográfica realizada a través de PREP Casilla.
- **38.** En caso de que el Acta digitalizada, sea proporcionada por la Presidencia del Consejo Electoral tendrá una etiqueta adherida a la misma, por lo que la persona Digitalizadora procederá a identificar su procedencia en el Sistema.
- **39.** Concluida la fase de digitalización, deberá colocarse el Acta PREP en la bandeja de salida para su posterior registro en la Bitácora de Acopio y su empaquetado.
- **40.** Al finalizar el arribo de los paquetes electorales, la persona Digitalizadora procederá a digitalizar los formatos de Inconsistencia correspondientes a las Actas PREP no recibidas en el CATD.
- **41.** Una vez Digitalizados los formatos de Inconsistencia, en cuanto reciba la autorización del CCV, la persona Digitalizadora procederá a digitalizar la Bitácora de Acopio firmada y sellada por la Presidencia del Consejo Electoral o la persona que se designe para tal efecto y firmada por la persona que se desempeñe como Acopiador o Coordinadora del PREP.

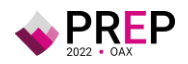

## **De la Captura y Verificación de Datos**

- **42.** El CCV, estará conformado por las siguientes áreas:
	- **a)** Verificación/Foliación de las Imágenes de las Actas PREP.
	- **b)** Captura/Verificación de las Actas PREP.
	- **c)** Verificación/Validación de las Actas PREP.
- **43.** Tan pronto un Acta PREP es recibida desde los CATD, la primera área donde se procesará, será el área de Verificación/Foliación.
- **44.** En el área de Verificación/Foliación de las Imágenes, la persona Verificadora/Foliadora deberá verificar el documento que recibe en su pantalla y determinará si es un Acta PREP o una Inconsistencia, en caso de ser una Inconsistencia, el área de Verificación/Foliación las enviará para su proceso al área de Verificación/Validación.
- **45.** En caso de ser un Acta PREP, revisará que la información de identificación contenida en el Sistema, corresponda con la información asentada en el Acta PREP, para ello los datos que deberá verificar son:
	- **a)** Entidad Federativa.
	- **b)** Tipo de Elección (Gubernatura).
	- **c)** Distrito.
	- **d)** Municipio.
	- **e)** Número de Sección.
	- **f)** Tipo de Casilla (Básica, Contigua, Extraordinaria, Extraordinaria Contigua o Especial).
	- **g)** Número de Casilla (para el caso de Contiguas, Extraordinarias, Contiguas o Especiales).
	- **h)** Localidad (en su caso).
	- **i)** Domicilio.
	- **j)** Funcionarias y funcionarios de Casilla.
- **46.** De existir alguna discrepancia en el Acta PREP que impida su correcta identificación, la persona Verificadora/Foliadora la enviará al área de Verificación/Validación para su debido procesamiento.
- **47.** Si el Acta ha sido correctamente verificada, será enviada al área de Captura/Verificación a la primer persona Capturista/Verificadora disponible.
- **48.** En el área de Captura/Verificación, la persona Capturista/Verificadora registrará los datos correspondientes a los resultados de:
	- **a)** Total de Boletas Sobrantes.

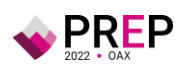

- **b)** Total de Personas que Votaron.
- **c)** Total de los Representantes de los partidos políticos y de candidaturas independientes acreditados ante casilla que votaron.
- **d)** Total de Votos Sacados de la Urna.
- **e)** Los votos obtenidos por los partidos políticos y las candidaturas, sean estas independientes, por partido político, por candidatura común o por coalición en cualquiera de sus combinaciones, según sea el caso.
- **f)** Total de votos para candidaturas no registradas.
- **g)** Total de votos nulos.
- **h)** Total de votos.
- **49.** En este procedimiento, la persona Capturista/Verificadora previo a enviar los datos, realizará una verificación total de los datos capturados, uno por uno, asegurando que la información alimentada en el sistema es consistente con lo mostrado en la imagen del Acta PREP.
- **50.** Concluida la primera Captura/Verificación, el sistema de manera automática, asignará la imagen de la misma Acta PREP a una segunda persona Capturista/Verificadora que volverá a capturar y verificar los datos asentados en el Acta PREP. El sistema hará una verificación comparando que los datos capturados por las dos personas Capturistas/Verificadores coincidan. Si los datos son iguales, la fase de captura y verificación de esa Acta PREP concluye.
- **51.** En caso de que los datos capturados y verificados por las dos personas Capturistas/Verificadores no coincidan, el sistema de manera automática enviará la imagen a una tercera persona Capturista/Verificadora, para capturar y verificar nuevamente los datos. El sistema comparará los datos registrados por la tercera persona Capturista/Verificadora con los datos registrados por la segunda persona Capturista/Verificadora, si coinciden en su totalidad, concluirá la fase de captura y verificación de esta Acta.
- **52.** En caso contrario se procederá a enviarla a una cuarta persona Capturista/Verificadora que capturará y verificará nuevamente los datos. El sistema comparará los datos registrados por la cuarta persona Capturista/Verificadora con los datos registrados por la persona Capturista/Verificadora anterior, si la cuarta captura coincide en su totalidad con la captura anterior, concluirá la fase de Captura y Verificación de esta Acta.
- **53.** Si los datos capturados y verificados no tuvieron coincidencia en las últimas dos capturas consecutivas, la imagen del Acta PREP será enviada al área de Verificación/Validación para su resolución.
- **54.** Concluido el proceso de captura y verificación, los datos capturados y la imagen del Acta PREP, se publicarán automáticamente en Internet. La publicación de datos será en la página web diseñada para ello, así como a través de los difusores oficiales, en su caso.

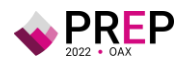

- **55.** En caso de que durante el proceso de captura y verificación se presente algún tipo de Inconsistencia en la información, ésta deberá atenderse de acuerdo a lo estipulado en el Reglamento de Elecciones, Anexo 13, Numeral 31, descritos en este documento, en el Apartado Consideraciones Específicas de las Inconsistencias e Incidentes Respecto del Acta PREP.
- **56.** En el área de Verificación/Validación se capturarán y verificarán las Actas que han sido recibidas de las áreas de Verificación/Foliación y Captura/Verificación.
- **57.** En caso de que durante la Verificación/Foliación se presenten diferencias entre lo asentado en la Identificación del Acta PREP y la información de los catálogos del Sistema, se procederá a revisar y aclarar, en la medida de lo posible, su procedencia en el área de Verificación/Validación.
- **58.** En caso de recibirse algún formato de Inconsistencia en el área de Verificación/Foliación se enviará a esta área de Verificación/Validación donde procederá a tipificarse de acuerdo a lo estipulado en el Reglamento de Elecciones, Anexo 18, formato 18.5 como sigue:
	- **a) Sin Acta por paquete no entregado**: El paquete electoral no arribó al Consejo Electoral.
	- **b) Sin Acta por casilla no instalada**: La casilla no fue instalada en el Distrito o Municipio.
	- **c) Sin Acta por paquete entregado sin bolsa**: El paquete electoral arribó al Consejo Electoral, más llegó sin bolsas adheridas al mismo.
- **59.** Cuando después de capturarse y verificarse un Acta PREP en las últimas dos capturas y verificaciones consecutivas y no hayan coincidido las mismas, se procederá a su correcta captura y verificación por parte de la persona Verificadora/Validadora y será revisada y autorizada por la respectiva persona Coordinadora.
- **60.** Se procederá a marcar como Inconsistencia a las actas en las que la suma exceda el número de ciudadanas y ciudadanos en la lista nominal correspondiente a esa casilla más el número máximo de representaciones de los partidos y candidaturas independientes. Para este proceso se marcará la casilla como Excede Lista Nominal.
- **61.** En igual forma en caso de que la totalidad de los datos correspondientes a los votos para un partido, para una candidatura común, para una coalición, para una candidatura independiente, para candidaturas no registradas o votos nulos, sean ilegibles tanto en letra como en número, o se encuentren en blanco, se tipificará como Inconsistencia y se marcará como Todos Ilegibles o Sin Dato. En este supuesto, cada ocurrencia del Acta PREP se capturará como "ilegible" y el dato se contabilizará como cero.

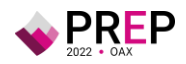

#### **De la Publicación de Resultados**

- **62.** La publicación iniciará a partir de las 20:00 horas (Tiempo del Centro) del 5 de junio de 2022.
- **63.** Previo al inicio de la publicación del PREP se podrán procesar Actas PREP que hayan sido digitalizadas a través del mecanismo, procedimiento y uso de herramientas tecnológicas para digitalizar actas desde las casillas o acopiadas previamente en los CATD.
- **64.** Cada hora se generarán, por lo menos, tres actualizaciones tanto de los datos e imágenes, así como de las bases de datos que contengan los Resultados Electorales Preliminares con la finalidad de que sean publicados.
- **65.** Preferentemente, cuando un Acta PREP haya sido capturada y verificada por lo menos dos veces, deberán ser publicados tanto los datos capturados como su imagen digitalizada, con la máxima inmediatez posible, de esta manera se generará una mayor transparencia entre los actores políticos del presente proceso electoral.
- **66.** Dado que el principal objetivo del PREP, es brindar transparencia a los actores políticos y la ciudadanía sobre la confiabilidad de los datos publicados, los resultados de las casillas computadas por el PREP deberán ser publicados de manera conjunta con las imágenes de las Actas PREP de la cual se obtuvieron, es posible que cuando los datos estén publicados en el portal del PREP, las imágenes de las Actas PREP se encuentren aún en proceso de publicación, pero al término del proceso, deberán visualizarse.
- **67.** Los datos a publicar del Acta PREP, serán aquellos que derivado de su captura y cálculo se obtengan.
- **68.** Los datos a calcular, en cada nivel de agregación serán los siguientes:
	- **I.** Total numérico de actas esperadas;
	- **II.** Total numérico de actas capturadas y su correspondiente porcentaje respecto al total de actas esperadas;
	- **III.** Total numérico de actas contabilizadas y su correspondiente porcentaje respecto al total de actas esperadas;
	- **IV.** Total de actas fuera de catálogo;
	- **V.** El porcentaje calculado de participación ciudadana;
	- **VI.** Total de votos por AEC;
	- **VII.** Agregado del total de votos, por un lado, incluyendo los votos en casillas especiales y, por el otro lado, sin incluir los votos en casillas especiales, y

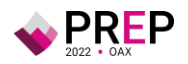

**VIII.** Agregados a nivel nacional, circunscripción, entidad federativa, municipio, distrito electoral, sección y acta, según corresponda.

El cálculo de la participación ciudadana deberá contemplar las actas de casillas especiales hasta el último corte de información que se publique, previo al cierre del PREP.

Las actas de casillas especiales serán consideradas para el cálculo del porcentaje de participación ciudadana, únicamente, en los siguientes niveles de agregación, con base en el tipo de elección de que se trate:

Tratándose de elecciones locales:

- **a)** Elección de Gubernatura, a nivel entidad.
- **69.** Los datos a publicar serán al menos los siguientes:
	- **I.** Lista nominal;
	- **II.** Lista nominal de las actas contabilizadas;
	- **III.** Participación ciudadana;
	- **IV.** Datos capturados, en el caso del total de votos asentado, únicamente se publicará en la base de datos descargable del portal del PREP. Este dato no deberá utilizarse para calcular los agregados publicados en el portal;
	- **V.** Datos calculados;
	- **VI.** Imágenes de las Actas PREP;
	- **VII.** Identificación del Acta PREP con inconsistencias, así como el porcentaje de actas con inconsistencias con respecto al total de actas esperadas;
	- **VIII.** Las bases de datos con los resultados electorales preliminares, en un formato de archivo CSV de conformidad con lo señalado en el Anexo 18 formato 18.5 del Reglamento de Elecciones y de acuerdo a la estructura establecida por el INE, y
	- **IX.** Hash o código de integridad obtenido a partir de cada imagen de las Actas PREP, con el estándar definido por el INE.

Para el cálculo del porcentaje de actas con inconsistencias, se deberán tomar en cuenta las actas que presenten los siguientes supuestos:

- a) La suma de todos los votos asentados en el acta excede el número de ciudadanas y ciudadanos que integran la lista nominal más el número máximo de representantes de los partidos y candidaturas independientes. En el caso de las casillas especiales, excede el número máximo de boletas aprobado más el número máximo de representantes de los partidos y candidaturas independientes;
- b) Todos los campos en los que se asientan votos son ilegibles o están vacíos, o una combinación de ambos;

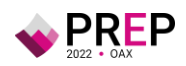

c) Alguno de los campos en los que se asientan votos, es ilegible o no contiene dato alguno o una combinación de ambos.

En el cálculo del porcentaje de Actas con inconsistencias no se considerarán aquellas que presenten cualquiera de los siguientes supuestos:

- a) El Acta PREP no ha sido entregada porque no se llevó a cabo la instalación de la casilla;
- b) El Acta PREP no ha sido entregada porque el paquete electoral no fue entregado;
- c) El Acta PREP no ha sido entregada junto con el paquete electoral;
- d) Actas fuera de catálogo, debido a que el universo con base en el cual se calcula este porcentaje es el de las actas esperadas y, por definición, las actas fuera de catálogo no pertenecen al conjunto de actas esperadas;
- e) Divergencia entre la cantidad asentada en letra y número en algún campo del Acta PREP;
- f) La cantidad de votos solo ha sido asentada en letra, pero no en número en algún campo del Acta PREP;
- g) La cantidad de votos solo ha sido asentada en número, pero no en letra en algún campo del Acta PREP.

Los últimos tres supuestos no se tomarán en cuenta en el cálculo del porcentaje de actas con inconsistencias, debido a que los criterios definidos para su tratamiento permiten registrar alguna cantidad de votos.

En todos los sistemas informáticos, en los que se reflejen resultados electorales preliminares, deberán presentarse todos los niveles de agregación, teniendo como unidad básica el AEC correspondiente a una casilla aprobaba.

Tratándose de elecciones en el ámbito local de Gubernatura, la información deberá publicarse por cada nivel de agregación, es decir, por entidad federativa, distrito electoral y/o municipio o alcaldía, según sea el caso, sección y acta.

## **Del Empaquetado de Actas**

- **70.** Una vez concluidas las fases de Acopio y Digitalización en los CATD, se llevará a cabo el Empaquetado de Actas. Para este procedimiento se seguirán los siguientes pasos:
	- **a)** Generar una copia de la Bitácora de Acopio.
	- **b)** Ordenado de las Actas PREP, esto consistirá en relacionar la totalidad de las Actas PREP recibidas en el CATD, esto se realizará siguiendo el orden mostrado en la Bitácora de Acopio, es decir por:
		- **i.** Número de Sección.
		- **ii.** Tipo de Casilla (Básica, Contigua, Extraordinaria, Extraordinaria Contigua y Especial).

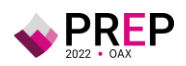

- **iii.** Número de Casilla (excepto para las Básicas).
- **c)** Se revisará en presencia de la Presidencia del Consejo Electoral, o de la persona que ella designe para tal efecto, que la cantidad de Actas PREP a entregar corresponda con las relacionadas en las Bitácoras de Acopio.
- **d)** Una vez revisadas ambas Bitácoras de Acopio, ambas serán selladas y firmadas por la Presidencia del Consejo Electoral o la persona que ella designe para tal efecto y firmada también por la persona que se desempeñe como Acopiador o Coordinadora del PREP.
- **e)** Se hará entrega de la copia de la Bitácora de Acopio junto con la totalidad de Actas PREP recibidas, a la Presidencia del Consejo Electoral, o la persona que ella designe para tal efecto, para su guarda y custodia.
- **f)** El original de la Bitácora de Acopio será Digitalizada por la persona Digitalizadora para su transmisión al CCV y se introducirá en un sobre junto a los formatos de Inconsistencia utilizados, se cerrará y quedará en poder de la persona que se desempeñe como Acopiador o Coordinadora del PREP para su custodia y posterior envío al CCV.

#### **Consideraciones Específicas De las Inconsistencias e Incidentes respecto del Acta PREP**

- **71.** Si durante el Proceso Técnico Operativo, se detectara alguna Inconsistencia respecto de los datos incluidos en el Acta PREP, se deberán considerar, en términos del Reglamento de Elecciones, Anexo 13, Numeral 31 de los Lineamientos del PREP, los supuestos de Inconsistencia contenidos en las Actas PREP, así como los criterios que se deben aplicar para su tratamiento, de acuerdo con lo siguiente:
	- I. **Fuera de catálogo:** El Acta PREP contiene alguna omisión, ilegibilidad o error en alguno de los campos correspondientes a la identificación del AEC, por lo que no es posible ubicarla dentro de la lista de actas de casillas aprobadas, o bien el Acta carece de algún código, etiqueta o preimpresión que contenga la información de identificación del acta, por lo que no es posible asociarla por algún medio a alguna casilla aprobada, por lo que se registrará como "Fuera de catálogo". En dicho supuesto, se mostrará al final del listado de actas y no se contabilizará. Se entenderá por campos de identificación del AEC:
		- a) Para elecciones locales: elección de Gubernatura: distrito electoral local, o en su caso Municipio, sección, tipo de casilla y número de casilla.
	- II. **Excede lista nominal:** El cálculo de la suma de todos los votos asentados en el Acta PREP, excede el número de ciudadanas y ciudadanos en la

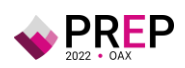

lista nominal correspondiente a esa casilla más el número máximo de representantes de los partidos y candidaturas independientes, o para el caso de casillas especiales, excede el número máximo de boletas aprobado más el número máximo de representantes de los partidos y candidaturas independientes. En este supuesto, el Acta PREP se registrará como "Excede lista nominal", en el campo de "Observaciones" y los votos asentados en el Acta PREP se deberán capturar y publicar tanto en la base de datos como en el sitio de publicación, sin embargo, no se contabilizan y el Acta PREP se incluye dentro del grupo de actas no contabilizadas.

- III. **Ilegible en letra y número:** La cantidad de votos asentada en el Acta PREP -para un partido, para una candidatura común, para una coalición, para una candidatura independiente, para candidaturas no registradas o votos nulos- es ilegible tanto en letra como en número. En este supuesto, cada ocurrencia del Acta PREP se capturará como "ilegible" y el dato se contabilizará como cero. El Acta PREP se incluirá dentro del grupo de actas contabilizadas, siempre y cuando exista al menos una cantidad legible, ya sea en letra o número; en caso contrario, si el acta no contiene dato legible alguno, deberá incluirse en el grupo de actas no contabilizadas. En este supuesto, el Acta PREP se registrará como "Todos ilegibles y/o sin datos", en el campo de "Observaciones".
- IV. **Cantidad no asentada en letra o número:** La cantidad de votos para un partido, para una candidatura común, para una coalición, para una candidatura independiente, para candidaturas no registradas o votos nulos, ha sido asentada en número, pero no en letra, o ha sido asentada en letra, pero no en número. En este supuesto, se capturará el dato que haya sido asentado. El Acta PREP se incluirá dentro del grupo de las actas contabilizadas.
- V. **Letra y número no coinciden:** La cantidad de votos expresada con letra no coincide con la expresada en número para un partido, para una candidatura común, para una coalición, para una candidatura independiente, para candidaturas no registradas o votos nulos. En este supuesto, prevalecerá la cantidad asentada con letra, siempre y cuando ésta no presente alteraciones o tachaduras. El Acta PREP se incluirá dentro del grupo de las actas contabilizadas.
- VI. **Cantidad no asentada ni en letra ni en número:** La cantidad de votos no ha sido asentada ni en letra ni en número para un partido, para una candidatura común, para una coalición, para una candidatura independiente, para candidaturas no registradas o votos nulos. En este supuesto, cada ocurrencia del Acta PREP se capturará como "sin dato" y el dato se contabilizará como cero. El Acta PREP se incluirá dentro del grupo de actas contabilizadas, siempre y cuando exista al menos una

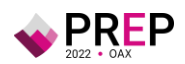

cantidad, ya sea en letra o número; en caso contrario, si el acta no contiene dato alguno, se incluirá en el grupo de actas no contabilizadas y el Acta PREP se registrará como "Todos ilegibles y/o sin datos", en el campo de "Observaciones".

VII. Demás criterios de inconsistencias que, en su caso, deriven del diseño del AEC aprobada por el Consejo General o el Órgano Superior de Dirección del OPL.

Atendiendo al principio de máxima publicidad, durante la operación del PREP, en los supuestos de que el Acta PREP no se haya podido identificar, no haya sido entregada junto con el paquete electoral, no contenga dato alguno en la sección donde se asientan los votos, o todos ellos sean ilegibles, el coordinador o supervisor del CATD podrán solicitar el apoyo del Consejo Electoral correspondiente para su identificación o para que, de ser posible, proporcione el AEC o una copia de la misma. En caso de que con dicha AEC se subsanen los supuestos anteriores, ésta se procesará de conformidad con lo establecido en el presente Anexo y el proceso técnico operativo aprobado.

- **72.** El porcentaje a publicar de actas con inconsistencias se determinará con base en aquellas Actas PREP que contengan una o más inconsistencias que no haya sido posible subsanar con los criterios establecidos en el numeral anterior.
- **73.** El manejo de los incidentes presentados respecto del Acta PREP que no se haya entregado en el CATD, atiende a los siguientes criterios:
	- **a)** Para los casos en que el Acta PREP no es entregada en el CATD, se deberá realizar el siguiente procedimiento:
		- **i.** Para el caso en el que no se recibe el Acta PREP, la persona que se desempeñe como Acopiador o Coordinadora del CATD solicitará al Consejo Electoral el AEC o una copia de la misma para su procesamiento de conformidad con el presente proceso, siempre y cuando el AEC ya haya sido procesada en el Consejo Distrital y capturada en el sistema de Registro de Actas.
		- **ii.** El Consejo Electoral, podrá en calidad de préstamo, entregar a la persona que se desempeñe como Acopiador o Coordinadora del CATD el AEC o una copia de la misma.
		- **iii.** Si el Consejo Electoral presta el AEC al CATD, esta deberá ser digitalizada y los datos de identificación del acta, así como la fecha y hora de acopio se registrarán en la Bitácora de Acopio. La fecha y hora es aquella en que se Digitaliza en el CATD. Dicha AEC deberá ser devuelta al Consejo Electoral.
		- **iv.** La persona que se desempeñe como Acopiador o Coordinadora del CATD deberá especificar en el informe de la jornada electoral, todos

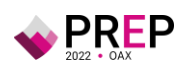

los casos donde se digitalizó un acta prestada por el Consejo Electoral, que contenga los datos de identificación del Acta.

- **b)** Para los casos en que no se entregara el Acta PREP al CATD y el Consejo Electoral tampoco cuente con una copia de la misma, se procederá a llenar el correspondiente formato de Inconsistencia el cual será firmado y sellado por la Presidencia del Consejo Electoral o la persona que designe para tal efecto, igualmente deberá ser firmado por la persona que se desempeñe como Acopiador o Coordinadora del PREP y se Digitalizará para su proceso en el CCV. En el formato de Inconsistencia se registrará una de las siguientes causales:
	- **i.** Sin Acta por paquete no entregado: El paquete electoral no arribó al Consejo Electoral.
	- **ii.** Sin Acta por casilla no instalada: La casilla no fue instalada en el Distrito o Municipio.
	- **iii.** Sin Acta por paquete entregado sin bolsa: El paquete electoral arribó al Consejo Electoral, más llegó sin bolsas adheridas al mismo.
- **74.** En caso de que la persona que se desempeñe como Acopiador del PREP detecte que alguno de los datos de identificación del Acta PREP no es legible y no fue posible consultar la información con la persona responsable de la entrega del Acta PREP para obtener la información, deberá remitir el Acta PREP a la persona que se desempeñe como Coordinadora del CATD para su revisión.

## **Del Sistema Informático**

**75.** El Sistema Informático que habrá de ser utilizado tanto para las fases de Acopio, Digitalización, Captura y Verificación de las Actas PREP, así como para la Publicación de los Resultados Electorales Preliminares, deberá contemplar lo descrito en el presente Proceso Técnico Operativo, así como lo establecido en el Reglamento de Elecciones, sus Anexos 13 y 18 formato 18.5, emitidos por el Instituto Nacional Electoral, y las disposiciones que para ello acuerde el Consejo General del IEEPCO.

## **De los Roles del Personal**

- **76.** Los roles mínimos que deben considerarse para la ejecución del proceso técnico operativo, así como sus actividades mínimas, son:
	- **I.** Persona que se desempeñe como Acopiador:
		- **a)** Recibe el Acta PREP;
		- **b)** Verifica los datos de identificación del Acta PREP, y

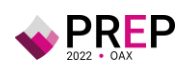

- **c)** Registra la fecha y hora en que se recibe el Acta PREP.
- **II.** Persona Digitalizadora:
	- **a)** Realiza la captura digital de imágenes de las Actas PREP, y
	- **b)** Verifica la calidad de la imagen del Acta PREP digitalizada y, en caso de ser necesario, realiza por segunda ocasión la captura digital de la imagen del Acta PREP.
- **III.** Capturista de Datos:
	- **a)** Registra los datos plasmados en las Actas PREP, por medio del sistema informático de captura desarrollado o implementado.
- **IV.** Persona Verificadora:
	- **a)** Verifica que los datos capturados en el sistema informático, incluidos los de identificación del Acta PREP, coincidan con la información plasmada en el Acta PREP digitalizada;
- **V.** Persona Coordinadora:
	- **a)** Da seguimiento a las tareas necesarias para la instalación, adecuación y operación del CATD o el CCV; en lo que se refiere a: personal, equipo, materiales, capacitación y realización de pruebas, ejercicios y simulacros;
	- **b)** Atiende y pone en práctica cada requerimiento e instrucción que reciba de la instancia interna encargada de coordinar el desarrollo de las actividades del PREP y es el vínculo con las oficinas de la misma;
	- **c)** Mantiene en todo momento informada a la instancia interna encargada de coordinar el desarrollo de las actividades del PREP, sobre los avances de instalación, habilitación y operación del CATD o el CCV;
	- **d)** Atiende las acciones correctivas resultado de la evaluación de los procesos, procedimientos y actividades a su cargo.
	- **e)** Realiza un informe final de los avances de instalación, habilitación y operación de los CATD o el CCV, de la ejecución de los simulacros, así como de lo acontecido durante la operación del PREP, y
	- **f)** Toma de decisiones en el ámbito de operación del CATD o el CCV.

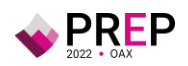